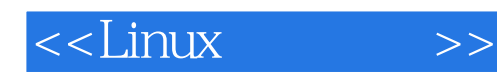

 $<<$ Linux  $>>$ 

- 13 ISBN 9787115098467
- 10 ISBN 7115098468

出版时间:2002-1

页数:435

PDF

更多资源请访问:http://www.tushu007.com

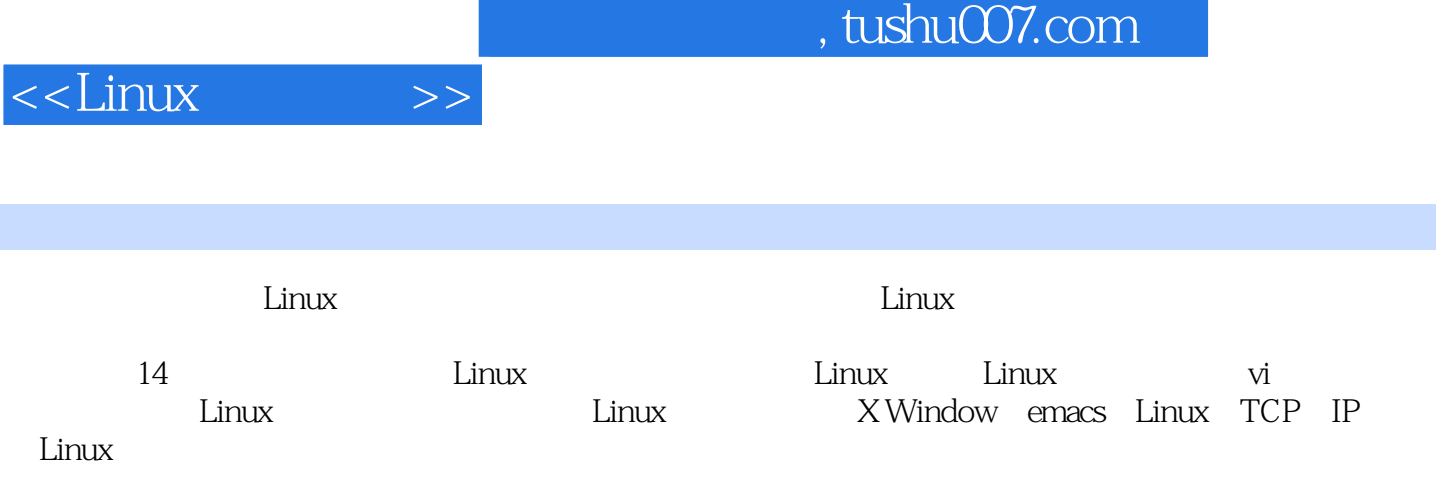

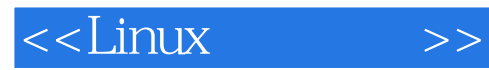

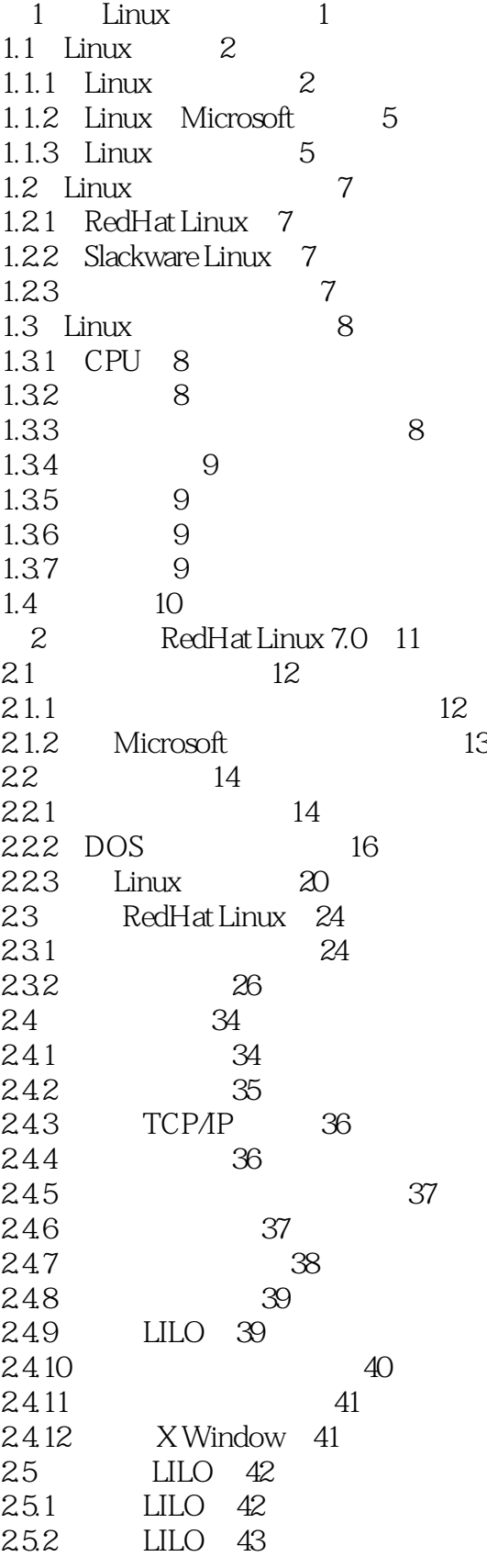

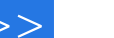

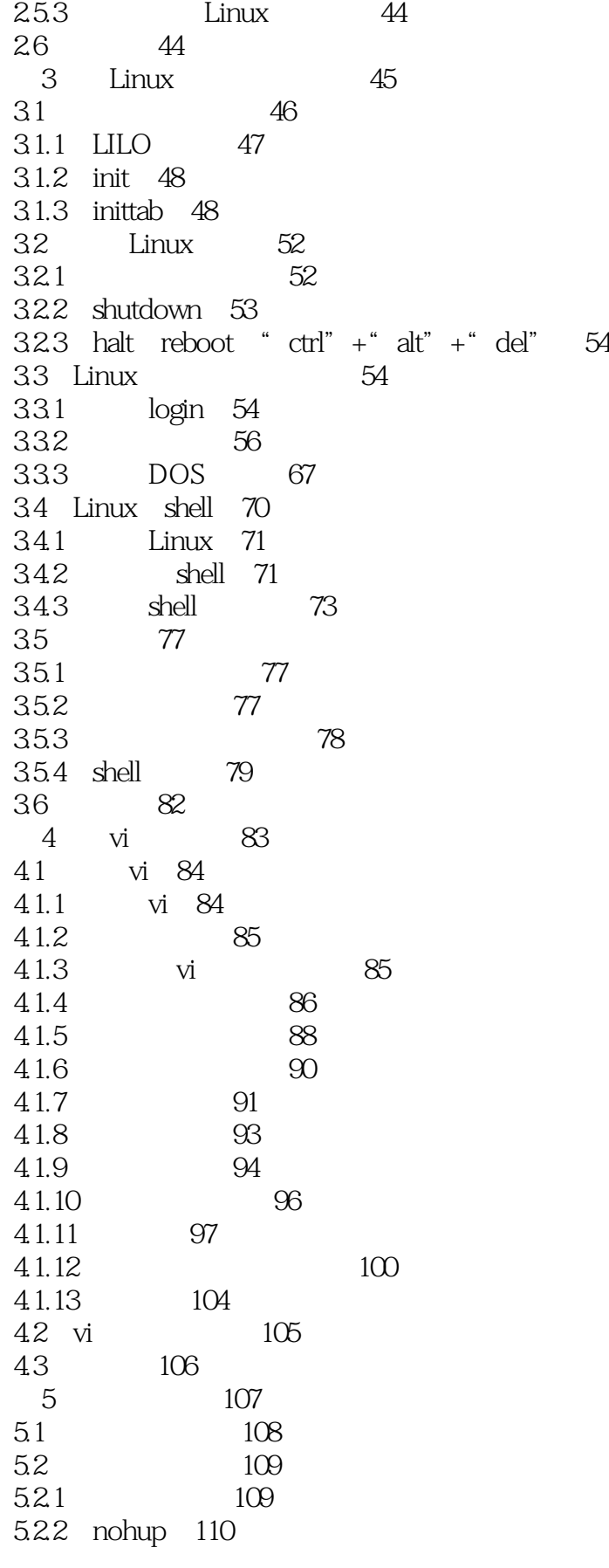

## $\leq$ Linux

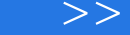

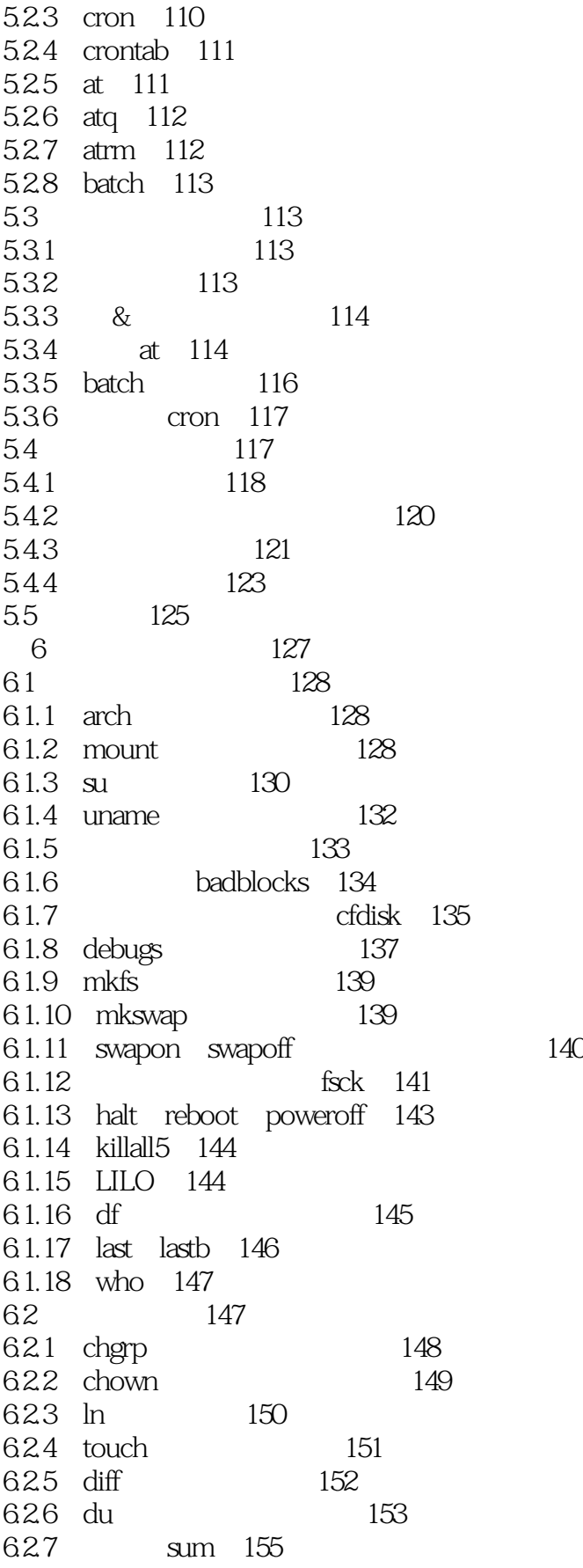

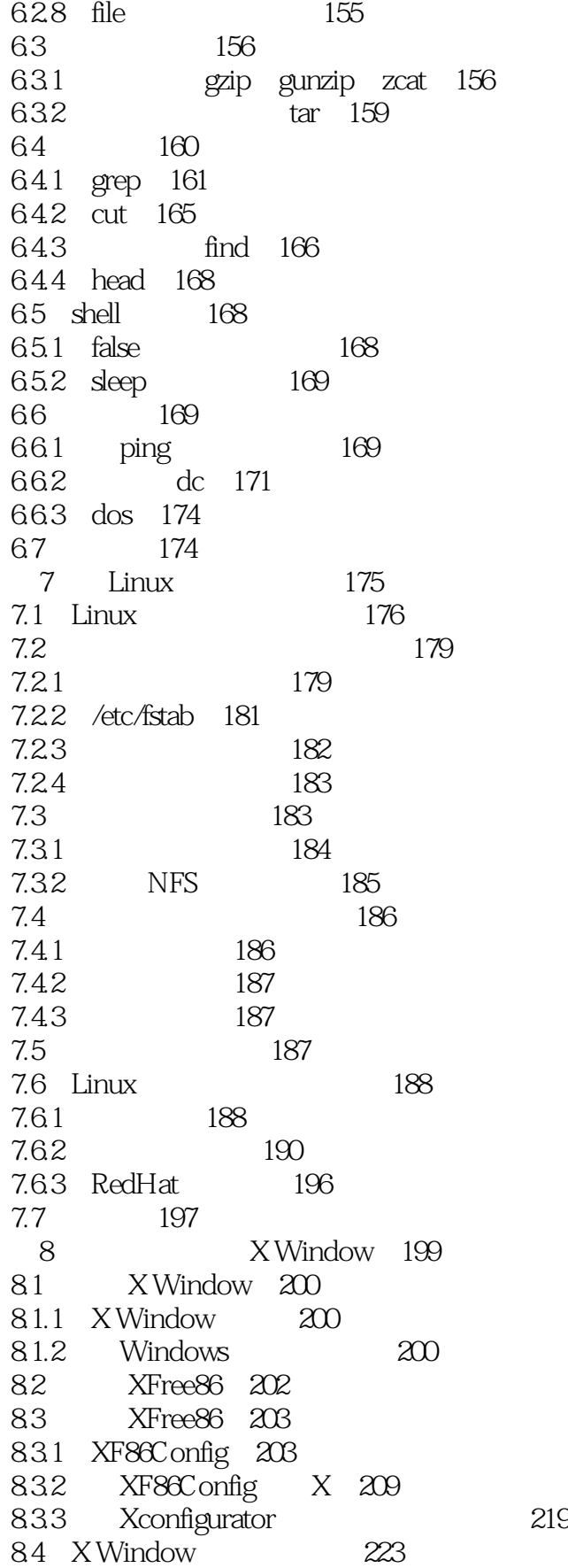

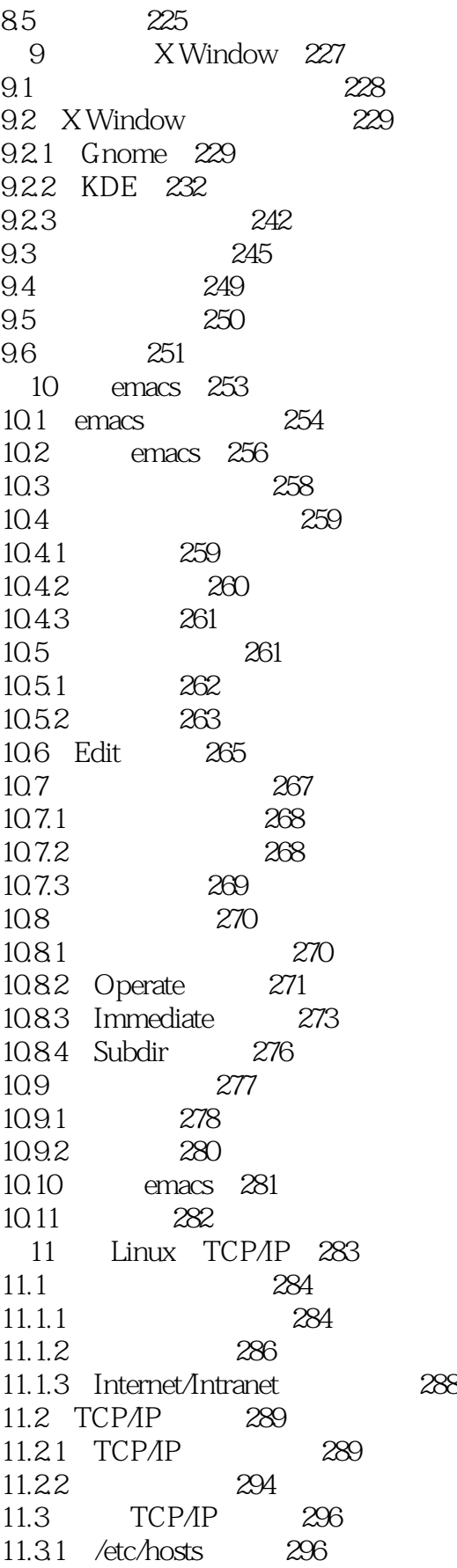

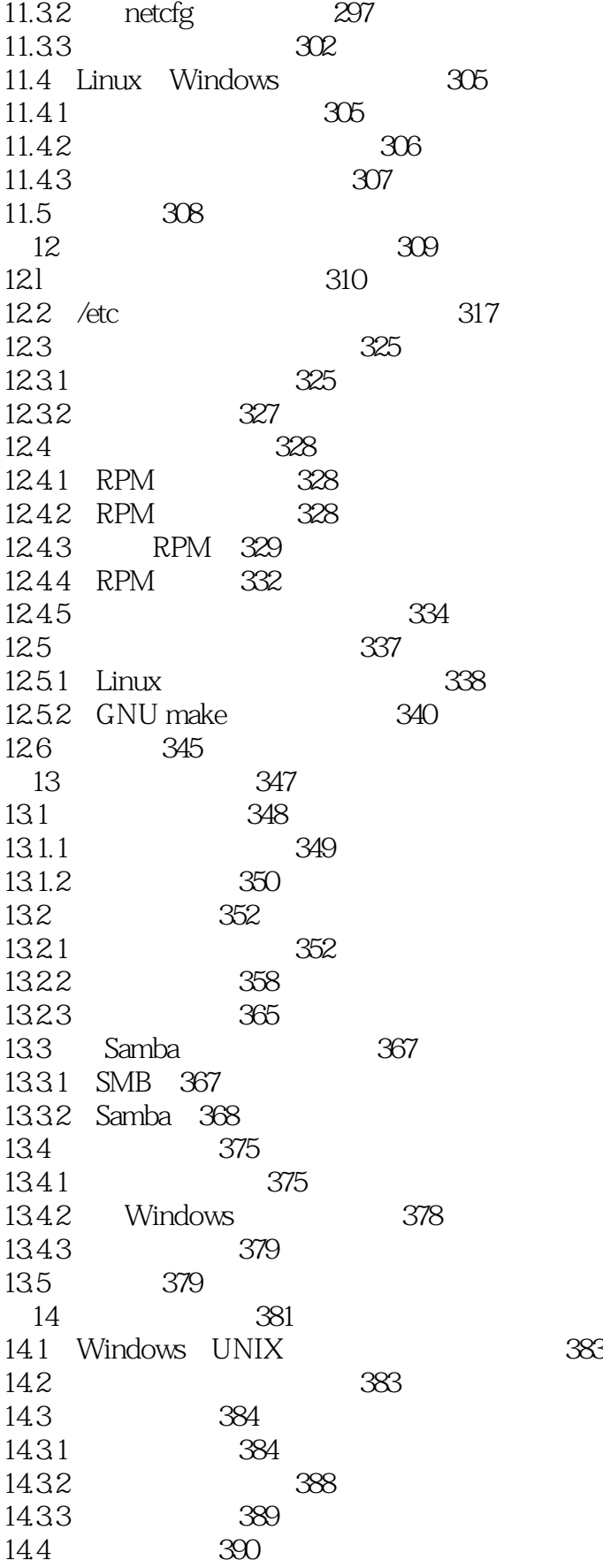

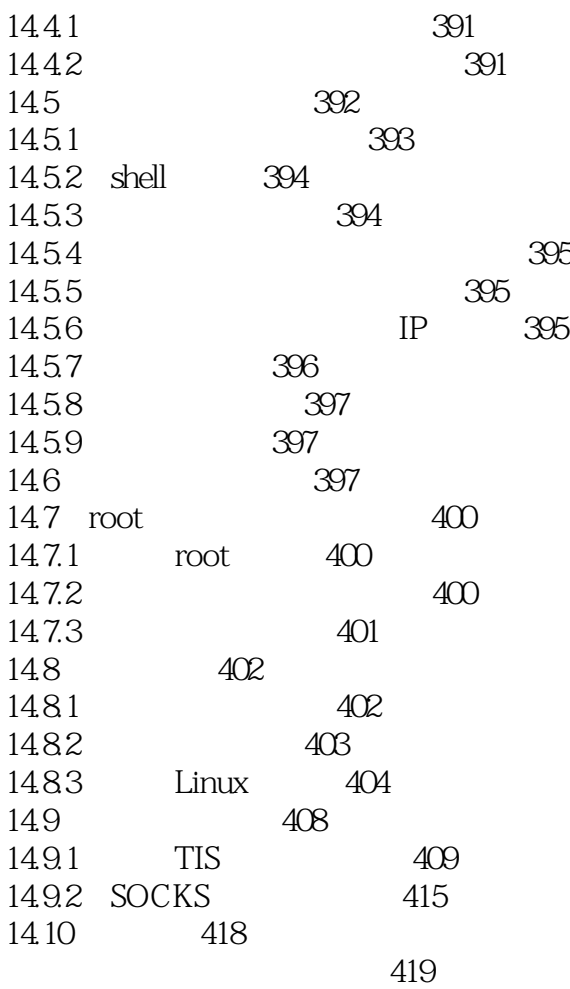

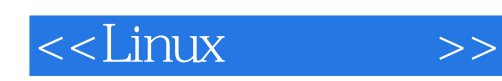

本站所提供下载的PDF图书仅提供预览和简介,请支持正版图书。

更多资源请访问:http://www.tushu007.com